# **IPLEX TX Quick Guide**

**Carefully read and understand the information and follow the instructions in the IPLEX TX instruction manual before using the instrument.** 

**This quick guide is an introduction to the instrument's various basic functions and the indicators and menu displays, and safety precautions excerpted from the IPLEX TX instruction manual.** 

## **Intended use**

This instrument is intended for inspecting and observing the interior of machinery, equipment, materials, and other objects, without damaging the object being inspected.

## **Instrument nomenclature and functions**

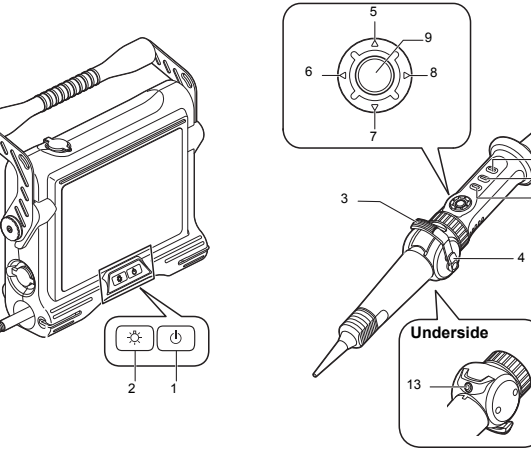

10

11

12

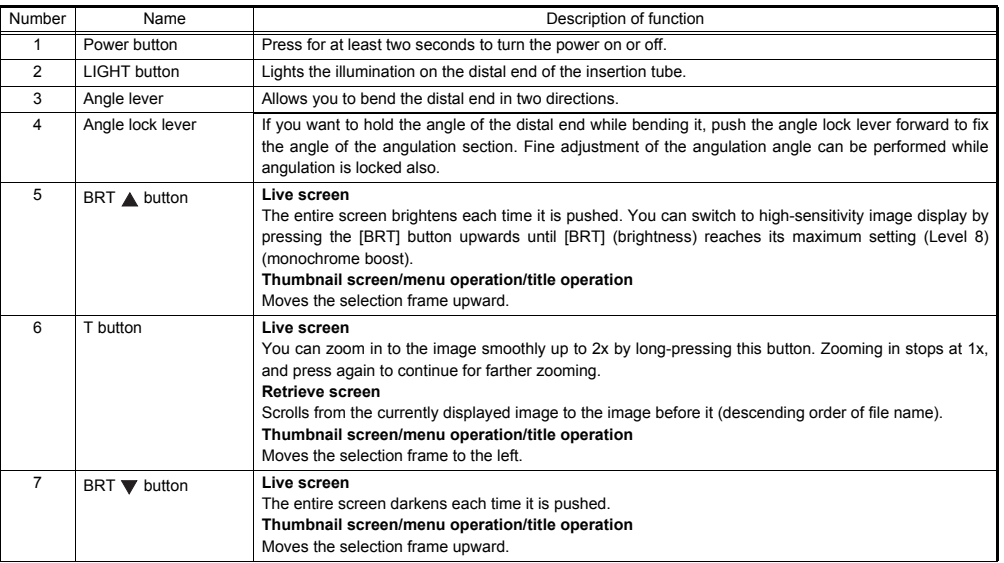

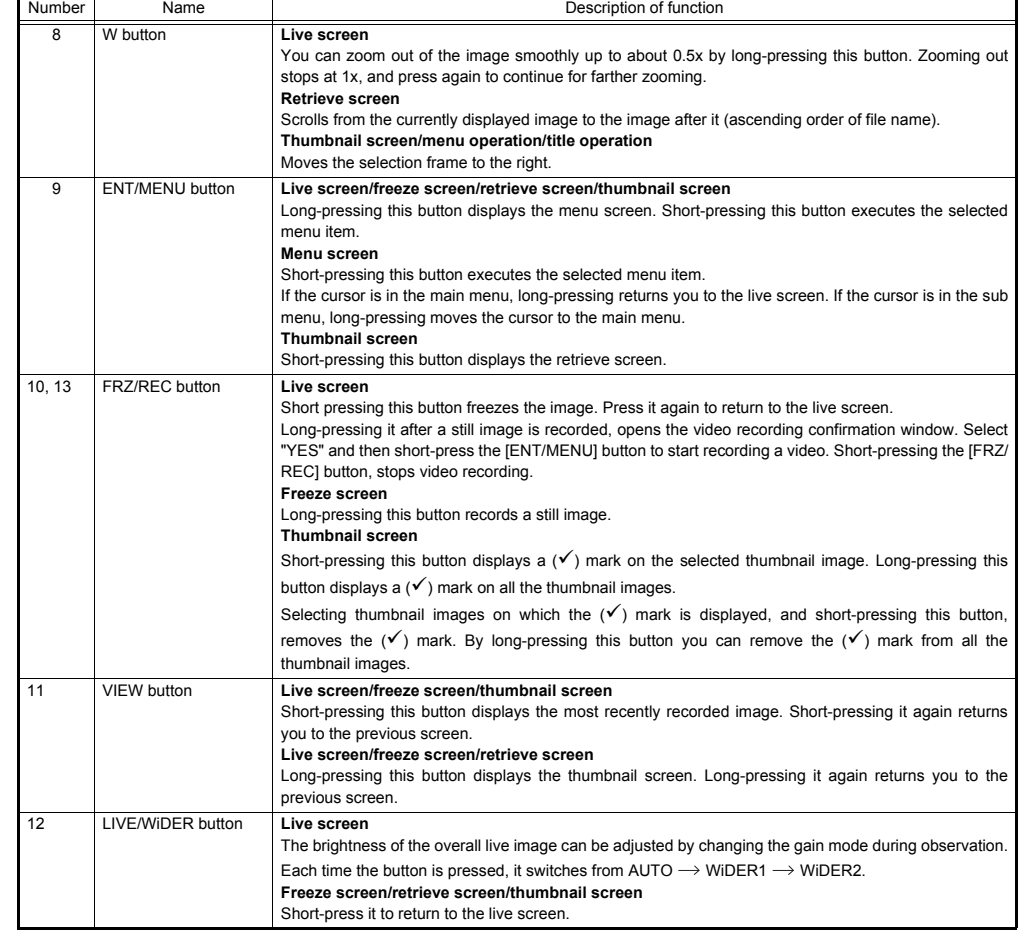

#### **Indicator display**

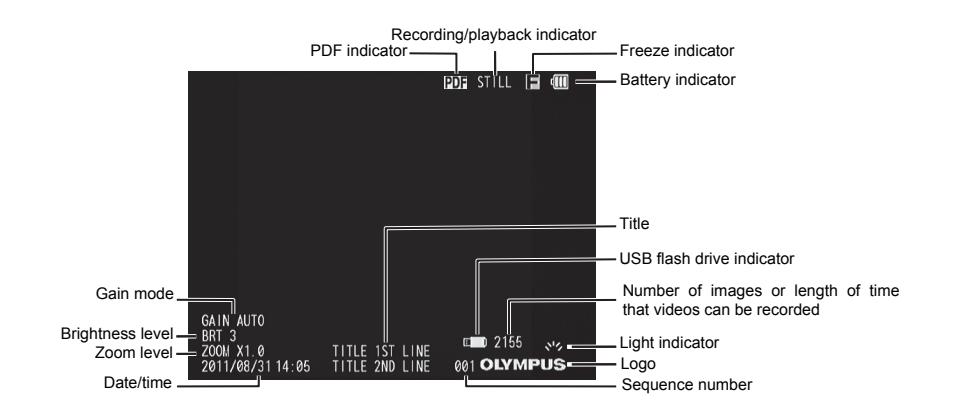

# **Performing menu operations**

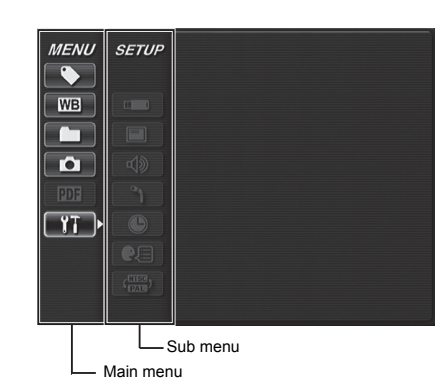

1. Long-press the [ENT/MENU] button.

This displays the menu.

- 2. Use the [BRT  $\triangle$ ]/[BRT  $\blacktriangledown$ ] buttons to move up and down and [W]/[T] buttons to move left and right to select the menu item you want to execute.
- 3. Short-press the [ENT/MENU] button. This executes the selected menu item.
- 4. Short-press the [LIVE/WiDER] button. This returns you to the live screen.

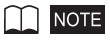

- If the cursor is in the main menu, long-pressing the [ENT/MENU] button returns you to the live screen.
- If the cursor is in the sub menu, long-pressing the [ENT/MENU] button moves the cursor to the main menu.

# **Using the live screen/freeze screen**

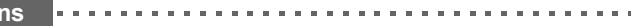

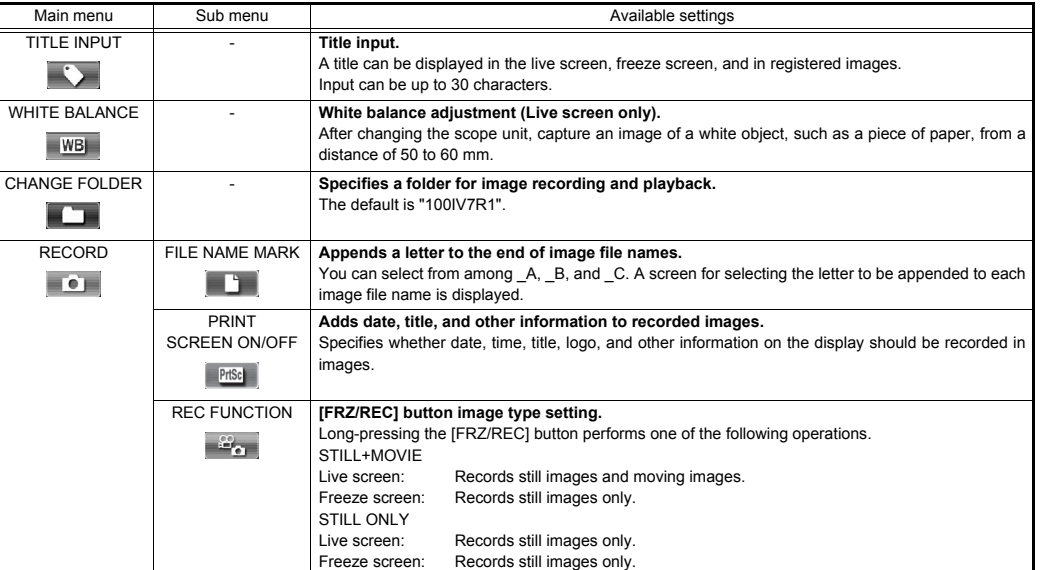

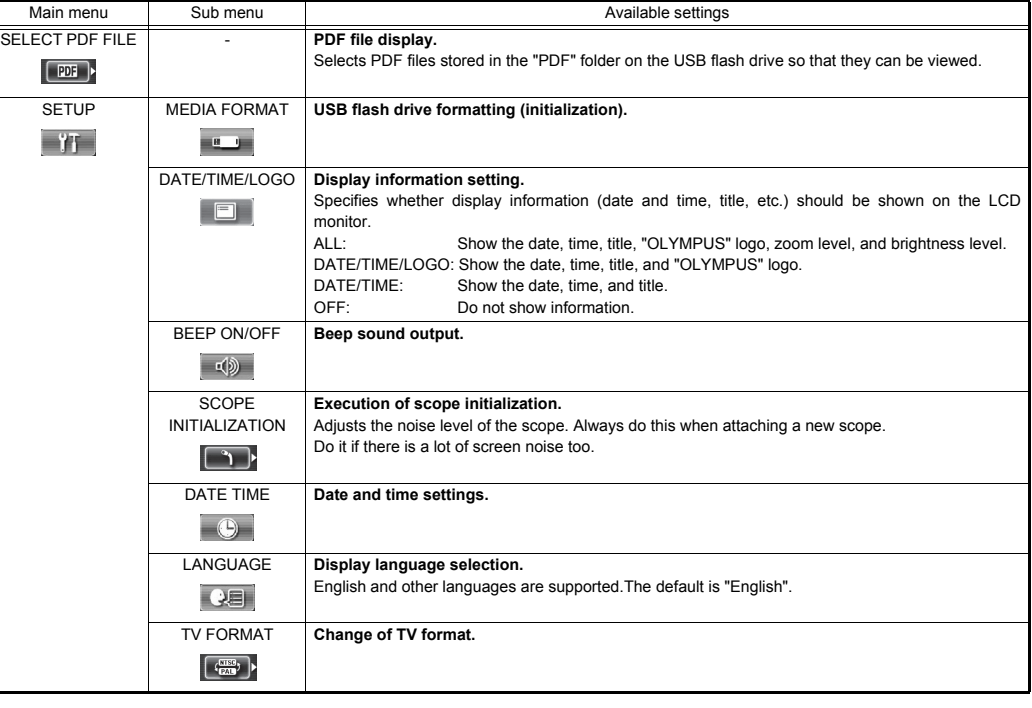

# **Using the thumbnail/retrieve screens**

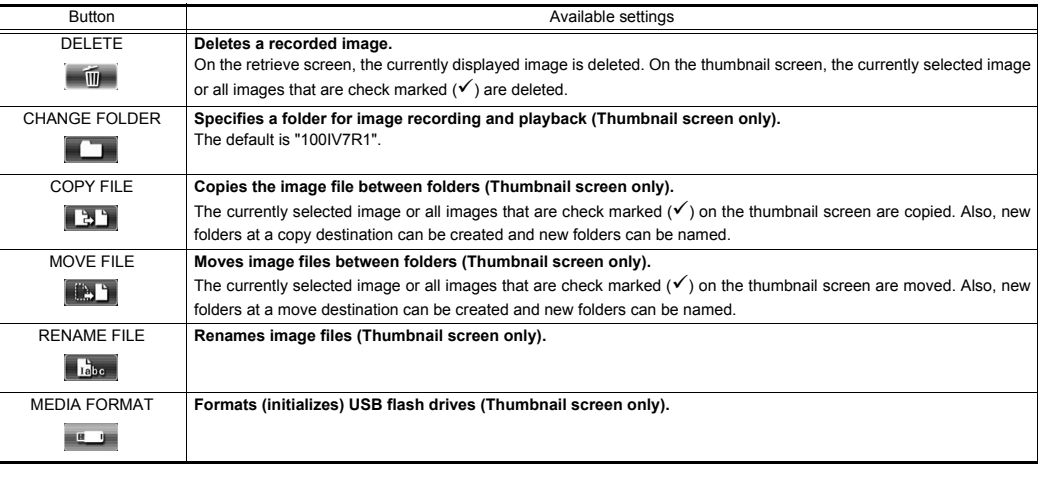

# $\bigcap$  NOTE

• You can use only alphanumeric characters and symbols for folder and file names. Some symbols are unavailable for folder and file names also.

**Inputting titles** 

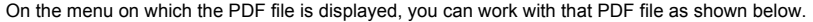

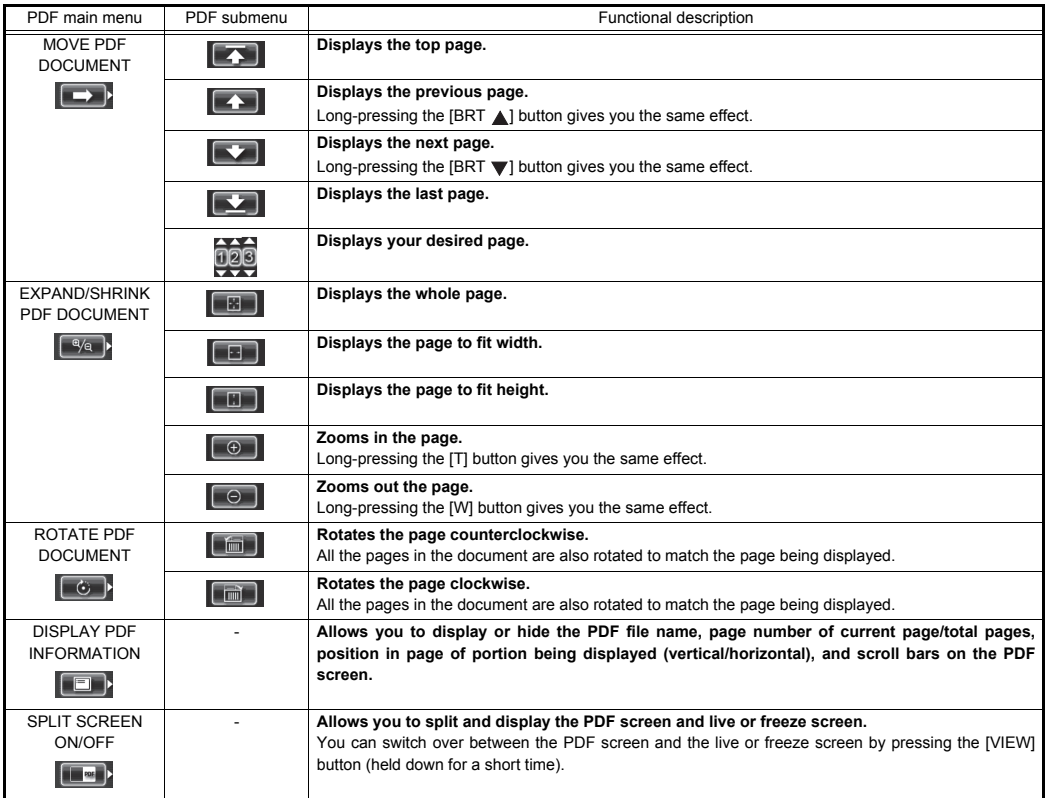

Title input box **MFNU** 

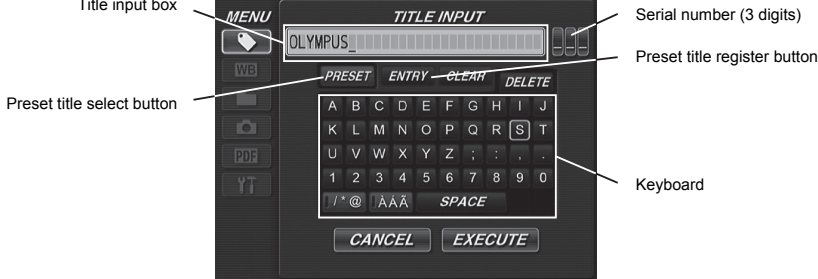

#### **Inputting text from the on-screen keyboard**

- 1. Select the input mode and then short-press the [ENT/MENU] button.
- 2. Select text from the on-screen keyboard, and then short-press the [ENT/MENU] button.
- 3. Edit the text if necessary.
- **Selecting a preset title for input**
- 1. Select [PRESET] and then short-press the [ENT/MENU] button.
- 2. Select the desired text string from the preset title list and then short-press the [ENT/MENU] button.
- 3. Repeat steps 1 and 2 to complete inputting a title.

#### **Safety precautions**

#### **General safety precautions**

Observe the precautions described below when handling the instrument.

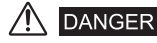

- Never use this instrument for observation inside a human or animal cavity.
- Never use the instrument in the following types of environments.
- Where flammable atmosphere is present

#### <u>/I\</u> **WARNING**

- Do not repair, disassemble, or modify the instrument
- Immediately stop using the instrument at the first sign of smoke, abnormal odor, abnormal noise, or any other abnormality.
- Do not insert the insertion tube into an observation object that is in operation or conducting electricity.
- Before stowing the instrument in its carrying case, be sure to turn off power and remove the battery.

#### $\bigwedge$ **CAUTION**

- Do not use this instrument in strongly radioactive environment or any other environment that does not conform to the specified operating environment.
- Do not insert the insertion tube into an observation object in an environment that is outside the operating temperature range.
- Do not hold the control unit for a long time while using the instrument in an environment that is very hot.
- Do not continue to use the instrument when it is wet with condensation.
- Take care that your feet are not caught by the power cord or other cords.
- Use only a power cord and AC adapter specified by EVIDENT.
- To ensure electrical safety, connect the power cord to a 3P power outlet.
- Do not unplug the power cord while the system is on.
- Do not use the AC adapter outdoors.
- Do not subject the AC adapter to strong impact such as by striking it against a wall, dropping it, etc.
- Do not connect the AC power cord to power outlets having a different rating.
- Always grasp the plug when unplugging it from the electric outlet.
- Do not leave the distal end illumination on.
- Do not look directly into the illumination being emitted by the distal end.
- Do not expose the LCD monitor to strong impact, strong pressure, or to scratching by a hard or pointed object.
- Do not subject the insertion tube or other cables to strong pulling, and do not move the main unit around by holding the cables.
- Do not allow any liquids other than water, saltwater, machine oil, or diesel oil to come into contact with the insertion tube.
- Do not allow water to come into contact with parts other than the insertion tube.
- Do not subject the distal end to dropping, impact or pulling, and do not expose the angulation section to severe impact or bending.
- The distal end of the insertion tube is hot immediately after it is used in a very hot environment.
- Note the following precautions whenever operating the angulation section.
- Do not bend the insertion tube to a radius that is less than its minimum bend radius of 20 mm.
- Should you sense any abnormality when performing angulation operation, do not try to force the angulation operation.
- Never use an insertion tube when any of its parts are loose.
- Do not allow metal or other foreign objects to enter the main unit through connectors, connector terminals or any other openings.
- Avoid accidentally dropping the main unit while cables or devices are still attached to connectors.
- Whenever connectors become wet, wipe them clean before use.
- Also, should connectors become clogged with foreign matter, remove the foreign matter before use.
- Do not connect any USB flash drive to the USB connector except the standard one provided or one recommended by EVIDENT.
- Do not touch the terminals when attaching or detaching the USB flash drive or battery.
- Note the following precautions whenever handling the battery cover, video connector cap, and AC adapter connector cap.
- Do not open or close covers/caps while your hands are wet.
- Do not open or close covers/caps in an area subject to high humidity and/or dust.
- Close covers/caps before storing the instrument and when they are not in use.
- Check to make sure that the USB flash drive is correctly loaded before using it.
- Do not remove the battery or AC adapter while the system is running.
- Should the battery indicator start to flash, immediately turn off power or connect the AC adapter.
- Note the following precautions whenever removing the instrument from its carrying case.
- Do not apply undue force when pulling the insertion tube from the slot in the cushion.
- When removing the main unit, do not lift it up by the insertion tube.
- Note the following precautions whenever stowing the instrument in its carrying case.
- Before stowing the instrument, align the "F" mark on the angulation lock ring with the ' $\blacktriangledown$ " mark and then release the angulation lock lever.
- Make sure the distal end has cooled before storing it.
- Make sure that the insertion tube is not twisted before storing it.
- When closing the top lid of the carrying case, take care not to pinch your hand, belt, insertion tube, or cables.
- Make sure that the latch on the carrying case is securely locked.
- When hanging the main unit from your neck by the shoulder belt, do not allow it to catch on other objects.
- Do not store the instrument in the carrying case with the shoulder belt still attached.
- Regularly back up recorded data.
- Do not store the instrument in the following locations.
- Environments subject to high temperature, high humidity, and large amounts of dust or particulates
- Locations exposed to direct sunlight or radiation
- Locations subject to gas that includes halide<sup>\*1</sup>
- \*1 The performance of some electric parts will deteriorate when exposed to gases such as the halide in insecticides, herbicides, and fire extinguishers.
- When disposing of this product, be sure to do so in accordance with all local laws, rules, and regulations.

#### **Battery precautions**

Observe the precautions described below when handling the battery. Otherwise, battery fluid leakage, overheating, smoke, rupture, electric shock and/or burns may result.

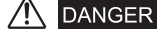

- Use only the specified NC2040OL24 battery and CH5000C or CH5000X battery charger
- Do not allow connectors to short circuit.
- Do not attempt to apply solder directly to a terminal.
- Do not connect the electrodes of the battery with metal, or carry or store the battery together with metal objects.
- Do not connect the battery directly to a power outlet or the cigarette lighter of an automobile.
- Do not immerse the battery in fresh or sea water, or allow the battery to get wet.
- Do not throw the battery into fire or subject it to heat.
- Do not attempt to open or modify the battery.
- Do not pierce the battery, hit it with a hammer, or step on it
- Do not subject the battery to strong impact.
- Do not use or leave the battery where it is exposed to direct sunlight, in a closed automobile in the sun, near a heater, etc.
- Fluid leaking from the battery can cause loss of sight. If it gets into your eyes, flush your eyes with tap water or other clean water without rubbing. Contact a physician immediately
- Do not use the battery charger outdoors.

# **WARNING**

- Do not cover the battery charger with clothing, bedding, or other material while charging
- After charging is complete, always be sure to unplug the battery charger's power plug from the electric outlet.
- Immediately unplug the battery charger and stop using it at the first sign of overheating, abnormal odor, abnormal noise, smoke, or any other abnormality.
- If the battery charger cannot complete battery charging in the specified recharging time, stop trying to recharge the battery.
- Do not use a battery if it shows any irregularity such as fluid leakage, discoloration, deformation or other abnormality.
- Should the battery fluid get onto your skin or clothing, immediately rinse with tap water or other clean water.
- Do not allow the battery compartment to become deformed and never put any foreign object into it.
- Do not allow metal or water, or any other fluid to get into the battery compartment or onto the battery terminals.
- Remove the battery immediately after using the instrument for a long time.
- Do not leave the battery in a location subject to moisture, water leakage or extremely high or low temperatures.
- Do not touch the battery terminals while your hands are wet.
- If you do not plan to use the battery for a long time, remove it from the main unit and store it in a dry place.
- Keep the battery out of the reach of small children.

## **CALITION**

- If you are experiencing problems loading the battery, do not try to force it in.
- If you are having problems removing the battery from the instrument, do not apply undue force.
- When disposing of a battery, be sure to do so in accordance with all local laws, rules, and regulations.
- When replacing the battery, do not suddenly insert or remove it repeatedly.

- Manufactured by

## EVIDENT CORPORATION

**6666 Inatomi, Tatsuno-machi, Kamiina-gun, Nagano 399-0495, Japan**

MM1505 02